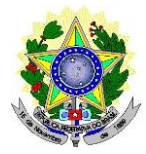

## **MINISTÉRIO DA EDUCAÇÃO SECRETARIA DE EDUCAÇÃO PROFISSIONAL E TECNOLÓGICA INSTITUTO FEDERAL DE EDUCAÇÃO, CIÊNCIA E TECNOLOGIA DO RIO GRANDE DO NORTE** *CAMPUS* **DE EDUCAÇÃO A DISTÂNCIA -** *CAMPUS* **EaD**

# **EDITAL Nº 43/2018**-**DG/EAD/IFRN, 28 DE SETEMBRO DE 2018 PROCESSO SELETIVO SIMPLIFICADO PARA CONTRATAÇÃO TEMPORÁRIA DE BOLSISTA PROFESSOR MEDIADOR A DISTÂNCIA**

O Diretor Geral do *Campus* de Educação a Distância do Instituto Federal de Educação, Ciência e Tecnologia do Rio Grande do Norte (IFRN), no uso das atribuições conferidas pela Portaria nº. 583/2016, de 20 de abril de 2016, faz saber aos interessados que estão abertas as inscrições para o Processo Seletivo Simplificado para atuar como bolsista **Professor Mediador à Distância** para o Módulo I do **Curso de Especialização em Práticas Assertivas em Didática e Gestão da Educação Profissional Integrada à Educação de Jovens e Adultos (Pós-graduação** *Lato Sensu***), na modalidade a distância**.

#### **DAS DISPOSIÇÕES PRELIMINARES**

1. A presente seleção será regida por este edital e será executada pelo Instituto Federal de Educação, Ciência e Tecnologia do Rio Grande do Norte - IFRN – *Campus* EaD/IFRN, através de Comissão de Seleção local instituída pela Direção Geral do Campus.

#### **DOS REQUISITOS**

- 2. O candidato para atuar como PROFESSOR MEDIADOR À DISTÂNCIA, tem como requisitos obrigatórios:
	- 2.1. Comprovar experiência mínima de 01 (um) ano como docente no magistério superior;
	- 2.2. Possuir a formação básica requerida conforme descrita no QUADRO I;
	- 2.3. Ter nacionalidade brasileira ou portuguesa e, em caso de nacionalidade portuguesa, estar amparado pelo estatuto de igualdade entre brasileiros e portugueses, com reconhecimento de gozo de direitos políticos, nos termos do § 1º do art. 12 da Constituição Federal;
	- 2.4. Em caso de candidato estrangeiro, este deverá ter visto de permanência em território nacional, que permita o exercício de atividade laborativa no Brasil;
	- 2.5. Estar em dia com as obrigações eleitorais, em caso de candidato brasileiro;
	- 2.6. Apresentar Certificado de Reservista ou de Dispensa de Incorporação, em caso de candidato brasileiro do sexo masculino;
	- 2.7. Não estar impedido de receber bolsa no momento da assinatura do Termo de Compromisso do Bolsista;
	- 2.8. Ter habilidade e conhecimentos para utilizar as tecnologias da informação e da comunicação;
	- 2.9. Ter acesso frequente à Internet;
	- 2.10. Possuir, **preferencialmente**, experiência na modalidade de educação a distância, exceto para a área EDUCAÇÃO I, na qual é **obrigatória** a experiência docente em EaD;
	- 2.11.Ter disponibilidade para cumprir o cronograma de atividades e para participar de reuniões pedagógicas presenciais semanais ou quando convocado no *Campus* Educação a Distância;
	- 2.12.Tenha anexado toda documentação exigida no item 7.6, no ato da inscrição.

#### **DAS ATRIBUIÇÕES DO BOLSISTA**

3. Atribuições específicas para PROFESSOR MEDIADOR A DISTÂNCIA a distância:

- 3.1. Apresentar as seguintes competências: capacidade de redigir, capacidade de síntese, capacidade no uso de tecnologias midiáticas; ter habilidades pessoais como criatividade, pontualidade, comprometimento e capacidade de trabalhar em equipe;
- 3.2. Estabelecer e promover contato permanente com os alunos de forma coletiva e individualizada a distância;
- 3.3. Exercer as atividades típicas de tutoria;
- 3.4. Acompanhar as atividades do Ambiente Virtual de Aprendizagem AVA;
- 3.5. Mediar a comunicação de conteúdos entre o professor e o cursista;
- 3.6. Colaborar com o professor formador nas atividades e discussões teóricas desenvolvidas na plataforma de aprendizagem;
- 3.7. Assistir aos alunos nas atividades do curso;
- 3.8. Elaborar, juntamente com o professor formador, os relatórios de regularidade dos alunos;
- 3.9. Elaborar, juntamente com o professor formador, os relatórios de desempenho dos alunos nas atividades desenvolvidas;
- 3.10.Elaborar e corrigir, juntamente com o professor formador, as atividades avaliativas;
- 3.11. Participar de reuniões pedagógicas, quando convocado;
- 3.12. Participar dos eventos presenciais nos polos, quando necessário.
- 4. As atividades deverão ser realizadas em 10 (dez) horas semanais, no Ambiente Virtual de Aprendizagem distribuídas, proporcionalmente, durante a semana para acompanhamento diário dos alunos, exceto em dias não letivos; e, presencialmente no polo, quando convocado para reuniões, oficinas, capacitações, entre outras atividades presenciais.

#### **DAS VAGAS**

- 5. Este edital contempla 149 (cento quarenta e nove) vagas e cadastro de reserva para PROFESSOR MEDIADOR A DISTÂNCIA para atuar no MÓDULO I do Curso de Especialização em Práticas Assertivas em Didática e Gestão da Educação Profissional Integrada à Educação de Jovens e Adultos (pós-graduação lato sensu), na modalidade a distância, distribuídas conforme o ANEXO I.
	- 5.1. As vagas serão ocupadas a partir da necessidade de contratação e/ou interesse do IFRN *Campus* EaD.
	- 5.2. As vagas serão preenchidas pelos candidatos com maior pontuação, seguindo a ordem de classificação por área.
	- 5.3. Não existindo candidatos classificados em uma determinada área e havendo interesse da instituição, habilitados em outra área poderão ser convocados, respeitando-se a ordem de classificação e o currículo que contemple a formação requerida.
	- 5.4. A critério da Direção do Campus EaD os candidatos habilitados nesse edital poderão ser aproveitados nos demais módulos do curso.
	- 5.5. Quadro de disciplinas e áreas do Módulo I do curso:

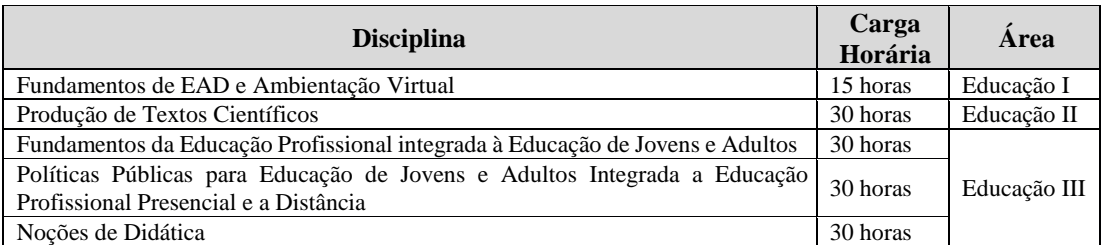

#### **QUADRO I - DISCIPLINAS E ÁREAS DO MÓDULO I**

5.6 O PROFESSOR FORMADOR, selecionado para lecionar no **Curso de Especialização em Práticas Assertivas em Didática e Gestão da Educação Profissional Integrada à Educação de Jovens e Adultos (pós-graduação lato sensu),** está VETADO de participar como PROFESSOR MEDIADOR A DISTÂNCIA da mesma disciplina de atuação.

#### **DAS INSCRIÇÕES**

- 6. A inscrição do candidato será feita exclusivamente via INTERNET, no **Portal do Candidato**, por meio do sítio do Sistema Gestor de Concursos (SGC) do IFRN [\(http://processoseletivo.ifrn.edu.br\)](http://processoseletivo.ifrn.edu.br/), no período de **04 de outubro de 2018, a partir das 14h00min, a 15 de outubro de 2018, até 18h00min**, horário local.
	- 6.1. Para se cadastrar no **Portal do Candidato** é **OBRIGATÓRIO** que o candidato possua conta de e-mail ativa. A conta de e-mail é imprescindível para ativação do cadastro do candidato e para o resgate de senha de acesso.
	- 6.2. Não haverá cobrança de taxa de inscrição para o referido processo.
- 7. No **Portal do Candidato** o solicitante terá apenas um único cadastro para gerenciar todas as suas inscrições em editais no IFRN. Para proceder sua inscrição devem ser seguidos os seguintes procedimentos:
	- 7.1. **Caso o candidato ainda não tenha criado seu cadastro**, deverá acessar o sítio do Sistema Gestor de Concursos (SGC) do IFRN [\(http://processoseletivo.ifrn.edu.br\)](http://processoseletivo.ifrn.edu.br/) e realizar os procedimentos I e II, conforme descritos a seguir:
		- I. **Criação do Cadastro no Portal do Candidato:**
			- a. escolher, no menu superior, a opção **Entrar;**
			- b. no formulário de acesso ao sistema escolher a opção **Criar uma nova conta;**
			- c. preencher os dados solicitados corretamente e só então escolher a opção **Enviar;**
			- d. será enviada uma mensagem para o e-mail cadastrado, no qual, através do link recebido, o candidato **deverá** acessar o sistema e **ativar sua conta de usuário** (o candidato terá o prazo máximo de 2 (duas) horas para realizar a ativação de sua conta, caso contrário, terá que realizar um novo cadastro).

#### II. **Inscrição no Processo Seletivo:**

- a. escolher, no menu superior do SGC, a opção **Entrar;**
- b. preencher corretamente seu CPF e senha e confirmar clicando em **Submeter;**
- c. na caixa **Inscrições** selecionar o concurso ao qual deseja concorrer clicando em **Acesse;**
- d. escolher uma das ofertas de curso listados na caixa **Ofertas;**
- e. uma vez escolhido o curso, iniciar a inscrição escolhendo a opção **Realizar inscrição;**
- f. preencher corretamente os dados solicitados e enviar o questionário clicando em **Enviar.**
- 7.2 O procedimento anterior irá gerar um número de inscrição e uma tela de confirmação de dados. Leia atentamente todos os dados apresentados e, caso estejam corretos, marque positivamente o campo *Declaro que os dados acima estão corretos* e confirme clicando em *Confirmar os dados acima* (caso alguma informação não esteja correta, retorne para a página de preenchimento do questionário e corrija).
	- 7.2.1 A tela de confirmação apresentará os dados informados pelo candidato no momento da inscrição.
- 7.3 No formulário de inscrição, será obrigatório informar o número de documento de identidade e do CPF **do próprio candidato.**
- 7.4 No ato da inscrição, será gerado um código de segurança que permite identificar se as informações constantes na página de confirmação de dados são autênticas.
- 7.5 **Caso o candidato já possua cadastro no SGC, deverá acessar o sítio do Sistema Gestor de Concursos (SGC) do IFRN [\(http://processoseletivo.ifrn.edu.br\)](http://processoseletivo.ifrn.edu.br/) e realizar apenas o procedimento II do item 7.1.**
- 7.6 Após terminar o preenchimento do formulário será apresentada a área da inscrição, onde deve ser selecionada a aba **Upload de Arquivos** e anexar em cada campo específico do formulário de inscrição, **em formato pdf com tamanho limite de 2 MB por arquivo, obrigatoriamente**, cópia de todos os documentos especificados a seguir:
	- a) Documento de identidade com foto;
	- b) Diplomas, certidões ou declarações (frente e verso) de conclusão dos cursos que atendam aos requisitos mínimos constantes no ANEXO I – VAGAS;
	- c) Comprovações de títulos e experiências a serem considerados nos critérios do QUADRO II;
	- d) Comprovante de experiência mínima de 01 (um) ano como docente no magistério superior.
- 7.7 **A anexação ou exclusão de documentos estará disponível para os candidatos APENAS durante o período de inscrição previsto no item 6 deste Edital.**
	- 7.7.1 Não serão aceitos, em qualquer tempo, documentos enviados por meio de e-mail, fax, correios e/ou por procuração.
- 7.8 Na aba **Upload de Arquivos**, o candidato poderá anexar mais de um arquivo por tipo de documento, identificando-os no campo de observação (Exemplo: Currículo 1 – Especialização; Currículo 2 – Comprovação de atividade profissional).
- 7.9 Na aba **Upload de Arquivos** o candidato deverá visualizar os documentos enviados, pois serão desconsiderados para pontuação arquivos em condições ilegíveis ou, em casos específicos, o indeferimento de inscrição do candidato.
- 7.10 **A não anexação de qualquer um dos documentos acima discriminados ou a anexação em um campo diferente do indicado no formulário, implicará no indeferimento da HOMOLOGAÇÃO da inscrição do candidato.**
- 8. **O candidato é único e exclusivamente responsável pelas informações prestadas no formulário de inscrição.**
	- 8.1. O candidato terá direito a realizar apenas uma única inscrição neste Processo Seletivo.
	- 8.2. A documentação que não estiver legível não será considerada, podendo levar o candidato à desclassificação do processo seletivo ou à não pontuação do item classificatório.
	- 8.3. As informações que não estiverem devidamente comprovadas não serão consideradas para efeitos de pontuação na avaliação de títulos e experiência.
- 9. **O IFRN não se responsabiliza pela não efetivação da inscrição devido a quaisquer motivos de ordem técnica dos computadores, falhas de comunicação, congestionamento das linhas de comunicação, procedimento indevido do candidato, bem como por outros fatores que impossibilitem a transferência de dados, sendo de responsabilidade exclusiva do candidato acompanhar a situação de sua inscrição.**
- 10. Serão considerados documentos de identificação, para efeito de inscrição, um dos documentos a seguir, com: Carteira de Identidade (expedida pelas Secretarias de Segurança Pública ou pelas Forças Armadas, Polícias Militares, Ordens ou Conselhos que, por lei federal, tenha validade como documento de identidade), Carteira Profissional, Passaporte ou Carteira de Habilitação na forma da Lei nº 9.503/97.
- 11. Os portadores de diploma de nível superior, obtido no exterior, devem ter o respectivo diploma revalidado oficialmente.
- 12. Se apresentar documentos em língua estrangeira, estes deverão estar visados pela autoridade consular brasileira no país de origem e acompanhados da respectiva tradução oficial.
- 13. Será eliminado do Processo Seletivo, sem prejuízo das sanções penais cabíveis, o candidato que, em qualquer tempo:
	- a) cometer falsidade ideológica com prova documental;
	- b) utilizar-se de procedimentos ilícitos, devidamente comprovados por meio eletrônico, estatístico, visual ou grafológico;
	- c) burlar ou tentar burlar quaisquer das normas definidas neste Edital;
	- d) dispensar tratamento inadequado, incorreto ou descortês a qualquer pessoa envolvida no Processo Seletivo; ou,
	- e) perturbar, de qualquer modo, a ordem dos trabalhos relativos ao Processo Seletivo.
- 14. Sob qualquer pretexto, não será aceita:
	- 14.1.Inscrição por meio de correspondência postal ou e-mail;
	- 14.2.Complementação de documentação após o período da inscrição, seja eletronicamente ou em papel, para efeitos de inscrição ou prova de títulos.

#### **DA SELEÇÃO E DA CLASSIFICAÇÃO**

15. O Processo Seletivo será conduzido por uma Comissão de Seleção designada pela Direção-Geral do *Campus* EaD do IFRN.

- 16. O preenchimento das vagas por área e polo, dar-se-á através de processo classificatório e eliminatório e será realizado por meio de **Avaliação de Títulos e Experiência**.
	- 16.1.Candidatos que obtiverem nota inferior a **30 pontos** na **Avaliação de Títulos e Experiência** serão eliminados do processo seletivo.
	- 16.2. A **Nota Final** do candidato será obtida através do somatório das notas da **Avaliação de Títulos e Experiência.**
- 17. A classificação do Processo Seletivo obedecerá a ordem decrescente do total de pontos obtidos na **Nota Final** dos candidatos.
- 18. Para efeito da **Avaliação de Títulos e Experiência**, considerar-se-ão os documentos especificados no **QUADRO II** a seguir:

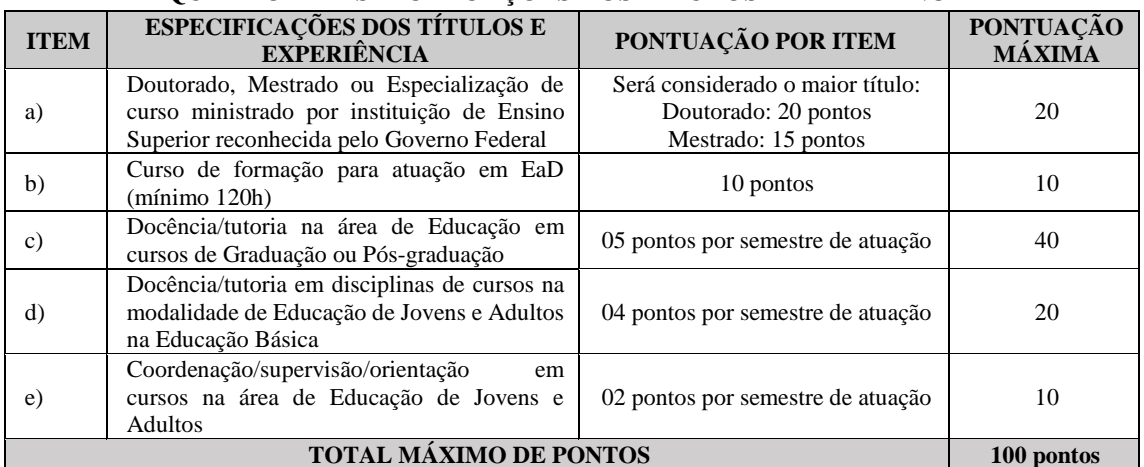

#### **QUADRO II – ESPECIFICAÇÕES DOS TÍTULOS E EXPERIÊNCIA**

- 18.1. Observações sobre comprovações de títulos e experiência:
	- 18.1.1.Para comprovação do Título de Doutorado ou Mestrado, será aceito diploma ou declaração de conclusão emitido(s) pela instituição pública ou privada de ensino. Só será considerada a pontuação da maior titulação.
	- 18.1.2.Para comprovação do Curso de Formação para atuação em EAD, item "b", só será(ão) aceito(s) certificado(s) ou declaração(ões) emitida(s) por instituição(ões) pública(s) ou privada(s) de ensino.
	- 18.1.3.Para comprovação de docência/tutoria, itens "c" e "d", só será(ão) aceita(s) declaração(ões) emitida(s) pela(s) instituição(ões) pública(s) ou privada(s) de ensino em que conste(m) a(s) disciplina(s) ministrada(s). Uma mesma experiência não pode ser utilizada cumulativamente para pontuação nos itens "c" e "d".
	- 18.1.4.Para comprovação da "Coordenação/supervisão/orientação em cursos na área de Educação de Jovens e Adultos", item "e", só será(ão) aceita(s) declaração(ões) em que conste(m) discriminado(s) o tempo de experiência em semestres.
- 18.2. Não haverá, sob qualquer hipótese, inscrição provisória, condicional ou com documentação incompleta.
- 19. Na hipótese de igualdade no total de pontos entre os candidatos, adotar-se-ão, na sequência a seguir, os seguintes critérios para o desempate
	- 19.1. Maior pontuação do item "c" referente a "Docência/tutoria na área da disciplina que está concorrendo em cursos de graduação ou pós-graduação", do QUADRO II.
	- 19.2. Maior pontuação do item "d" referente a "Docência/tutoria em disciplinas de cursos na modalidade de Educação de Jovens e Adultos" do QUADRO II.
	- 19.3. Maior idade.

#### **DOS RESULTADOS**

20. O **Resultado Preliminar da Homologação** do candidato no Processo Seletivo será divulgado a partir do dia **18 de outubro de 2018** no **Portal do Candidato** no Sistema Gestor de Concursos (SGC) do

IFRN [\(http://processoseletivo.ifrn.edu.br\)](http://processoseletivo.ifrn.edu.br/).

- 20.1.Conforme subitem 7.7, será eliminado do processo seletivo o **candidato que apresentar documentação incompleta no ato da inscrição.**
- 20.2. Não será homologada a inscrição do candidato que não anexar qualquer documento à sua inscrição.
- 21. O **Resultado Final da Homologação** das inscrições estará disponível no *Portal do Candidato,* <http://processoseletivo.ifrn.edu.br/,> a partir do dia **22 de outubro de 2018**.
- 22. O **Resultado Preliminar da Avaliação de Títulos e Experiência** será divulgado a partir do dia **29 de outubro de 2018**, no site do *Campus* EAD: [https://ead.ifrn.edu.br/portal/.](https://ead.ifrn.edu.br/portal/)
- 23. O **Resultado Final** do processo seletivo será divulgado a partir do dia **06 de novembro de 2018**, no site do *Campus* EAD: [https://ead.ifrn.edu.br/portal/.](https://ead.ifrn.edu.br/portal/)

#### **DOS RECURSOS**

- 24. Caberá recurso à Organização do Processo contra:
	- a) o indeferimento à homologação da inscrição, no dia útil seguinte à divulgação do **Resultado Preliminar da Homologação**; e,
	- b) o **Resultado Preliminar da Avaliação de Títulos e Experiência**, no dia útil seguinte à sua divulgação.
- 25. Para interpor recurso contra o indeferimento à homologação da inscrição, o candidato deverá, **no dia útil seguinte à sua publicação, no horário das 10h00min às 23h59min**, observar os seguintes procedimentos:
	- a) acessar o menu "*Minhas inscrições*", escolher o processo desejado e selecionar a opção *Recursos*;
	- b) preencher integralmente o Requerimento, de acordo com as instruções nele constantes;
	- c) enviar eletronicamente o Requerimento e imprimir o Comprovante de Solicitação.
	- 25.1. Os recursos sem a devida fundamentação, sem identificação ou interpostos por meio de e-mail, fax, correios e por procuração não serão analisados.
	- 25.2. Não será aceita documentação adicional para fundamentação do recurso.
	- 25.3. Admitir-se-á um único recurso por candidato.
	- 25.4. O resultado da análise do recurso contra o indeferimento à homologação da inscrição será publicado a partir do dia **22 de outubro de 2018** na área do candidato da página do Sistema de Gestão de Concursos (SGC) do IFRN[: http://processoseletivo.ifrn.edu.br.](http://processoseletivo.ifrn.edu.br/)
	- 25.5.Em hipótese alguma será aceita revisão de recurso, recurso de recurso ou recurso contra o indeferimento à homologação da inscrição.
- 26. Para interpor recurso contra o **Resultado Preliminar da Avaliação de Títulos e Experiência**, o candidato deverá, **no dia útil seguinte à sua publicação, no horário das 10h00min às 23h59min**, observar os seguintes procedimentos:
	- a) acessar o menu "*Minhas inscrições*", escolher o processo desejado e selecionar a opção *Recursos*;
	- b) preencher integralmente o Requerimento, de acordo com as instruções nele constantes;
	- c) enviar eletronicamente o Requerimento e imprimir o Comprovante de Solicitação.
	- 26.1. Os recursos sem a devida fundamentação, sem identificação ou interpostos por meio de e-mail, fax, correios e por procuração não serão analisados.
	- 26.2. Não será aceita documentação adicional para fundamentação do recurso.
	- 26.3. Admitir-se-á um único recurso por candidato.
	- 26.4. O resultado da análise do recurso contra o Resultado Preliminar da Avaliação de Títulos e Experiência será publicado a partir do **06 de novembro de 2018** na área do candidato da página do Sistema de Gestão de Concursos (SGC) do IFRN: [http://processoseletivo.ifrn.edu.br.](http://processoseletivo.ifrn.edu.br/)
	- 26.5.Em hipótese alguma será aceita revisão de recurso, recurso de recurso ou recurso do Resultado Preliminar da Avaliação de Títulos e Experiência.

#### **DO CURSO DE FORMAÇÃO**

27. Os candidatos aprovados neste processo seletivo deverão, OBRIGATORIAMENTE, participar de **Curso de Formação** no período de **12 e 13 de novembro de 2018**.

- 27.1. A não participação com no mínimo 75% de frequência no **Curso de Formação** acarretará a desclassificação do candidato no processo seletivo.
- 27.2. O **Curso de Formação** será realizada de acordo com cronograma determinado pelo professor formador de cada disciplina. As datas e carga horária serão divulgadas posteriormente.

#### **DA REMUNERAÇÃO**

- 28. A remuneração dos profissionais na função de PROFESSOR MEDIADOR A DISTÂNCIA será uma bolsa de **R\$ 1.500,00 (um mil e quinhentos reais) por disciplina de 30 (trinta) horas** e uma bolsa de **R\$ 750,00 (setecentos e cinquenta reais) por disciplina de 15 (quinze) horas**.
	- 28.1 O pagamento será realizado após a entrega de relatório de atividades de atuação na disciplina, validado pela Coordenação de Mediação do curso.

#### **DA CONTRATAÇÃO DOS SERVIÇOS**

- 29. A contratação e respectivos pagamentos de bolsas serão de responsabilidade da Fundação de Apoio à Educação e ao Desenvolvimento Tecnológico do RN – FUNCERN.
	- 29.1Para efetivação do contrato de trabalho o professor selecionado deverá apresentar:
		- a) Documento de identificação com foto;
		- b) Cadastro de Pessoa Física CPF;
		- c) Número de PIS ou PASEP;
		- d) Título de Eleitor acompanhado do comprovante de quitação eleitoral;
		- e) Certificado de quitação militar, para candidatos do sexo masculino;
		- f) Para servidores do IFRN, apresentação do **ANEXO IV – DECLARAÇÃO DA DIRETORIA/SETOR**, devidamente assinado.
- 30. Os candidatos aprovados serão convocados conforme oferta das disciplinas, considerando o calendário acadêmico do curso.
- 31. O professor poderá ser desligado deste programa, a qualquer tempo, por solicitação ou por descumprimento das atribuições.
- 32. O candidato que prestar informação falsa ou inexata, em qualquer documento, ainda que verificada posteriormente, será excluído do Processo Seletivo, e, caso tenha sido contratado, terá seu contrato rescindido e será gerada GRU para devolução das bolsas recebidas indevidamente.

#### **DO INÍCIO DAS ATIVIDADES**

33. As atividades de PROFESSOR MEDIADOR A DISTÂNCIA iniciarão conforme calendário acadêmico para o MÓDULO I do curso, após assinatura dos termos de compromisso junto à coordenação responsável pelo programa de fomento no IFRN.

#### **DOS IMPEDIMENTOS**

- 34. Servidores do IFRN que estejam afastados de suas atividades por qualquer tipo de licença, não poderão assumir a função de PROFESSOR MEDIADOR A DISTÂNCIA por meio desse processo seletivo.
- 35. O desenvolvimento das ações do *Campus* EaD não pode prejudicar a carga horária regular de atuação dos servidores ativos do IFRN.
- 36. Para cumprir as funções discriminadas é necessário o servidor ativo do IFRN ter disponibilidade equivalente à carga horária assumida, mediante apresentação do **ANEXO IV – DECLARAÇÃO DA DIRETORIA/SETOR**.

#### **DAS DISPOSIÇÕES GERAIS**

- 37. A aprovação do candidato a professor não caracteriza vínculo empregatício com o IFRN, de acordo com o disposto no início deste Edital.
- 38. A aprovação no Processo Seletivo assegurará apenas a expectativa de direito à concessão da bolsa, ficando a concretização desse ato condicionada à observância das disposições legais pertinentes, do interesse e conveniência da administração da Direção Geral do *Campus* EaD, obedecendo a rigorosa ordem de classificação.
- 39. A inexatidão ou irregularidade de informações, ainda que constatadas posteriormente, eliminará o candidato do Processo Seletivo, declarando-se nulos todos os atos decorrentes de sua inscrição.
- 40. A inscrição do candidato implicará o conhecimento destas normas e o compromisso de cumpri-las.
- 41. É de inteira responsabilidade do candidato acompanhar a publicação dos resultados do Processo Seletivo.
- 42. Em qualquer etapa do Processo Seletivo será excluído o candidato que utilizar meio fraudulento, ilícito, proibido ou atentar contra a disciplina no local de realização das inscrições ou avaliação de títulos.
- 43. Os casos omissos serão analisados pela Comissão de Seleção.

Natal, 28 de setembro de 2018.

#### **ALEXSANDRO PAULINO DE OLIVEIRA Diretor do** *Campus* **de Educação a Distância**

## **ANEXO I - QUADRO DE VAGAS**

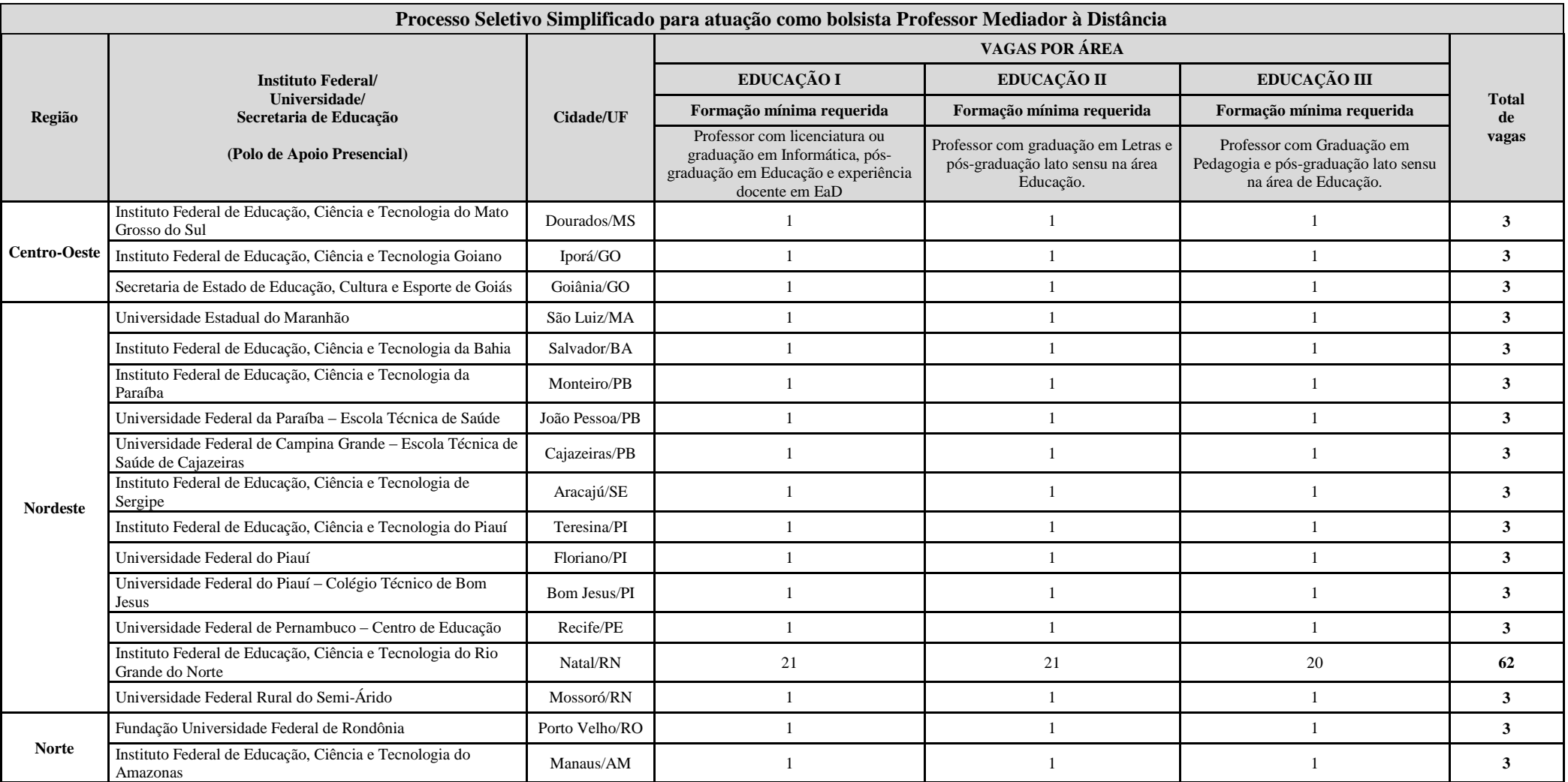

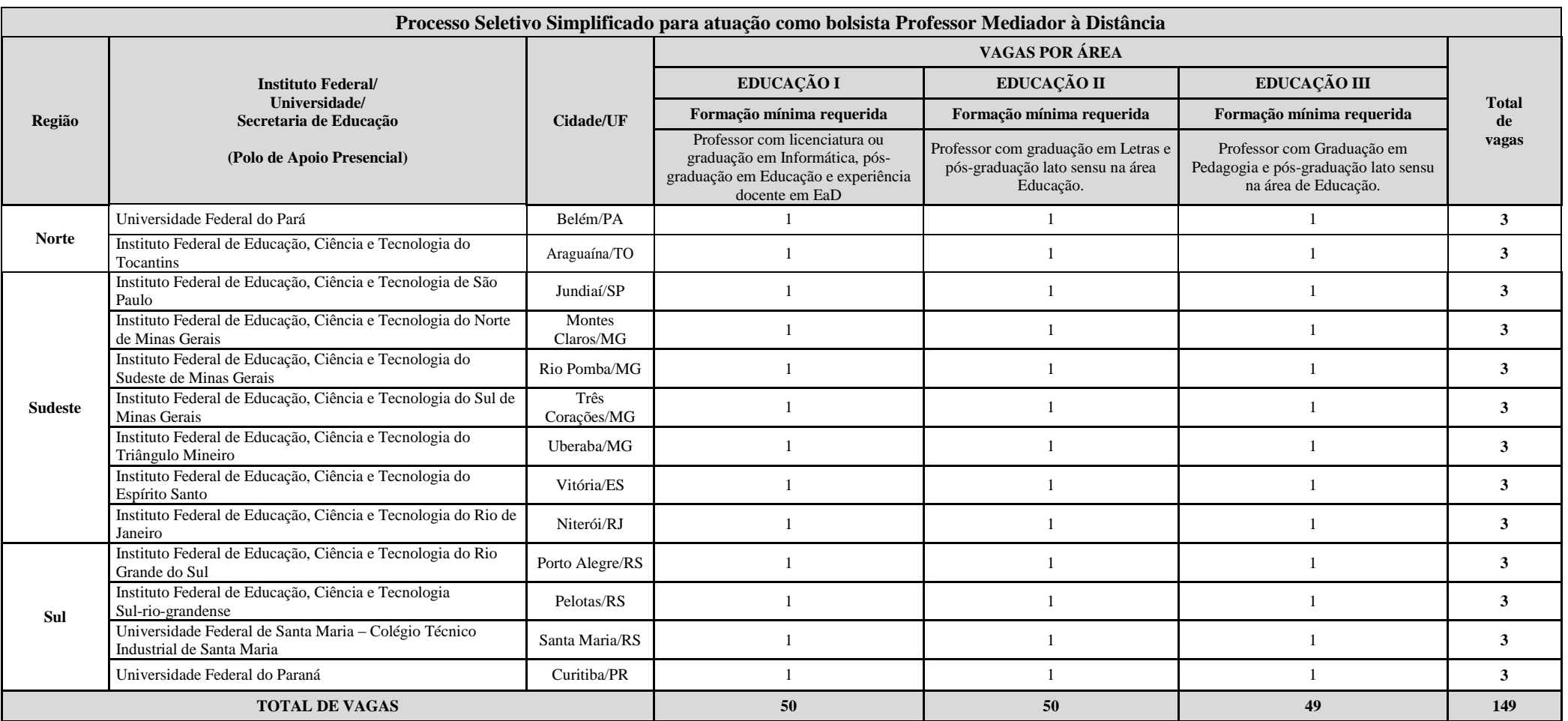

# **ANEXO II- ENDEREÇOS DOS POLOS DE ATUAÇÃO**

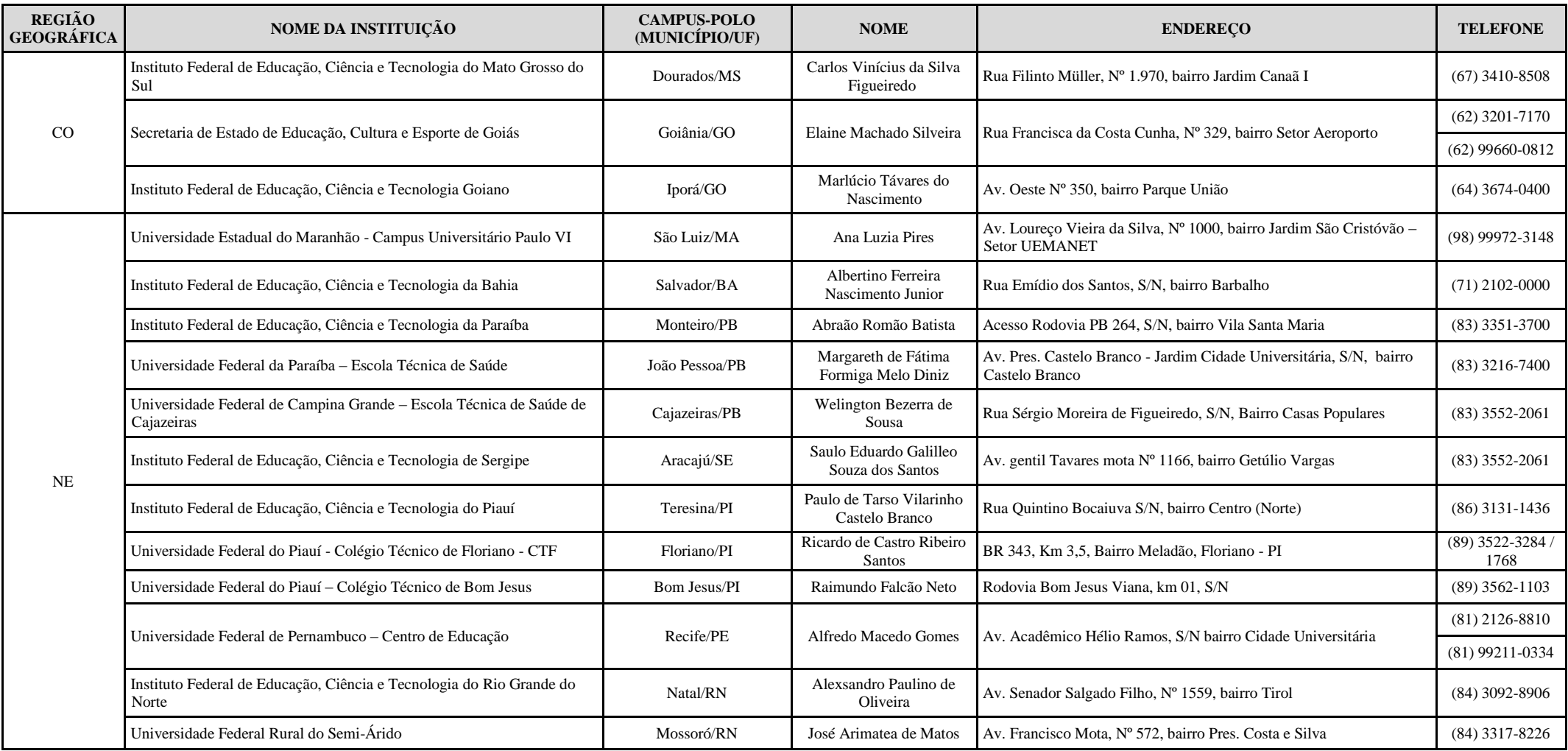

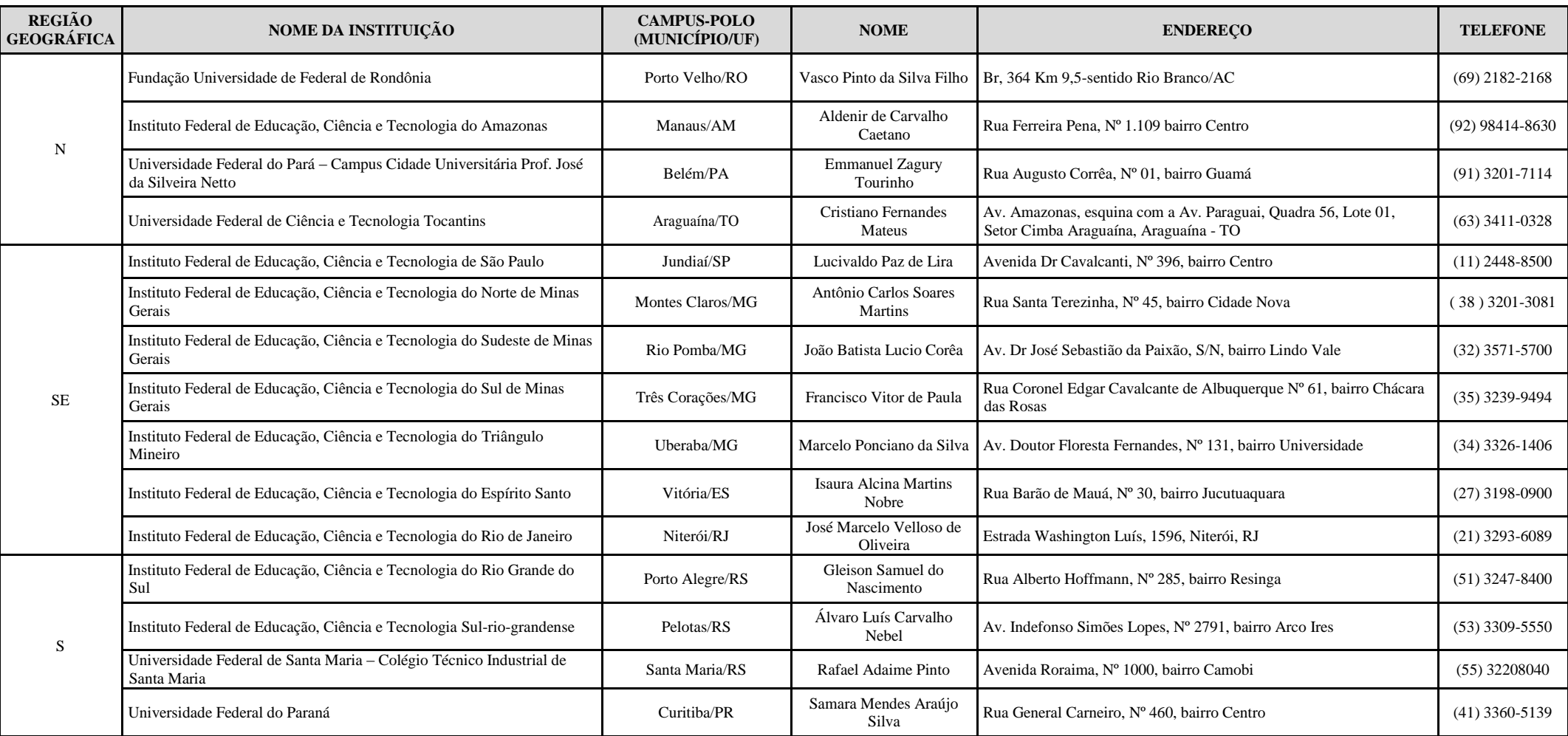

## **ANEXO III - PREVISÃO DE CRONOGRAMA**

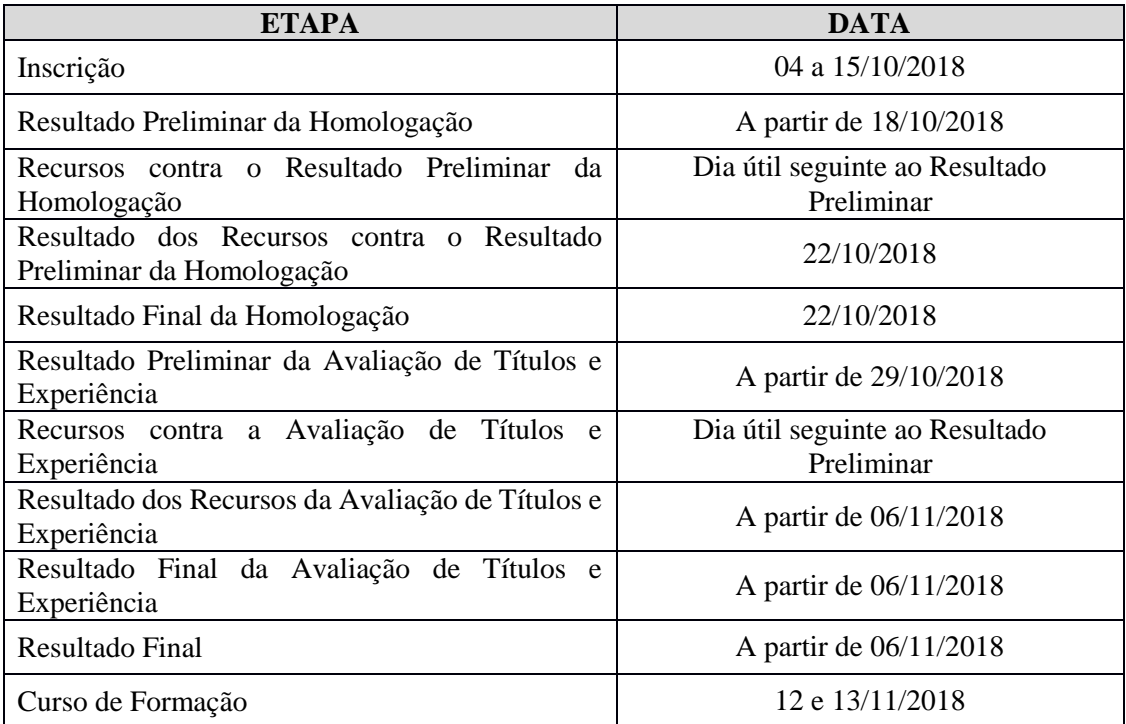

#### **ANEXO IV – DECLARAÇÃO DA DIRETORIA/SETOR**

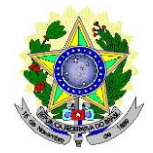

## MINISTÉRIO DA EDUCAÇÃO INSTITUTO FEDERAL DE EDUCAÇÃO, CIÊNCIA E TECNOLOGIA DO RIO GRANDE DO NORTE

#### **DECLARAÇÃO DA DIRETORIA/SETOR AO QUAL O SERVIDOR ESTÁ VINCULADO**

Caso aprovado no processo de seleção, declaro não haver impedimentos legais nesta Diretoria/Setor para que o servidor(a) \_\_\_\_\_\_\_\_\_\_\_\_\_\_\_\_\_\_\_\_\_\_\_\_\_\_\_\_\_\_\_\_\_\_\_\_\_\_\_\_\_\_\_\_\_\_\_\_\_\_\_\_\_\_\_\_\_\_\_\_\_\_\_\_\_\_\_\_\_\_,

ocupante do cargo de \_\_\_\_\_\_\_\_\_\_\_\_\_\_\_\_\_\_\_\_\_\_\_\_\_\_\_\_\_\_\_\_\_\_\_\_\_\_\_\_\_\_\_, com carga horária semanal de  $(h/a)$  neste Instituto Federal, concorrente a vaga de professor(a), especificada no Edital  $\angle$  2018-DG/EAD/IFRN, destinada a seleção de bolsista para atuar no MÓDULO I do Curso de Qualificação Profissional com Formação Final em práticas assertivas em didática e gestão da educação profissional integrada à educação de jovens e adultos (pós-graduação lato sensu) no *Campus* de Educação à Distância do IFRN, na condição de PROFESSOR MEDIADOR A DISTÂNCIA da ÁREA Faz-se necessário salientar que é de inteira responsabilidade do(a) servidor(a), aqui mencionado, fazer o registro de entrada e saída (registrar o ponto via SUAP) através de leitura biométrica, utilizando sua matrícula de servidor(a) para as atividades regulares e a sua matrícula de prestador(a) de serviço (CPF) para as atividades no *Campus* EaD.

 $(RN),$   $\qquad \qquad$  de  $\qquad \qquad$  de  $\qquad \qquad$ 

Chefe Imediato Matrícula

\_\_\_\_\_\_\_\_\_\_\_\_\_\_\_\_\_\_\_\_\_\_\_\_\_\_\_\_\_\_\_\_\_\_\_\_\_